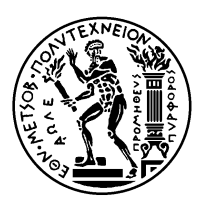

#### ΕΘΝΙΚΟ ΜΕΤΣΟΒΙΟ ΠΟΛΥΤΕΧΝΕΙΟ ΣΧΟΛΗ ΗΛΕΚΤΡΟΛΟΓΩΝ ΜΗΧΑΝΙΚΩΝ KΑΙ ΜΗΧΑΝΙΚΩΝ ΥΠΟΛΟΓΙΣΤΩΝ ΤΟΜΕΑΣ ΤΕΧΝΟΛΟΓΙΑΣ ΠΛΗΡΟΦΟΡΙΚΗΣ ΚΑΙ ΥΠΟΛΟΓΙΣΤΩΝ ΕΡΓΑΣΤΗΡΙΟ ΥΠΟΛΟΓΙΣΤΙΚΩΝ ΣΥΣΤΗΜΑΤΩΝ www.cslab.ece.ntua.gr

# **ΣΥΣΤΗΜΑΤΑ ΠΑΡΑΛΛΗΛΗΣ ΕΠΕΞΕΡΓΑΣΙΑΣ 9ο εξάμηνο ΗΜΜΥ, ακαδημαϊκό έτος 2016-17**

### **ΑΣΚΗΣΗ 2 - Παράλληλη επίλυση του αλγορίθμου Floyd-Warshall σε πολυπύρηνες αρχιτεκτονικές**

Παράδοση Ενδιάμεσης Αναφοράς: **31 Οκτωβρίου** <sup>1</sup> Παράδοση Τελικής Αναφοράς: **15 Νοεμβρίου**<sup>2</sup>

### **1 Ο αλγόριθμος Floyd-Warshall**

Ο αλγόριθμος των Floyd-Warshall (FW) υπολογίζει τα ελάχιστα μονοπάτια ανάμεσα σε όλα τα ζεύγη των N κόμβων ενός γράφου (all-pairs shortest path). Θεωρώντας το γράφο αποθηκευμένο στον πίνακα γειτνίασης A, ο αλγόριθμος έχει ως εξής:

```
for (k=0; k<N; k++)
for (i=0; i < N; i++)for (j=0; j<N; j++)A[i][j] = min(A[i][j], A[i][k]+A[k][j]),
```
Εκτός από την *standard* έκδοση του αλγορίθμου, έχουν προταθεί άλλες δύο εκδόσεις, μία *αναδρομική* (*recursive*) και μία *tiled*, προκειμένου να αξιοποιείται καλύτερα η κρυφή μνήμη (βλ. παρουσίαση άσκησης). Οι τρεις εκδόσεις του αλγορίθμου σάς δίνονται στον scirouter στο φάκελο: /home/parallel/pps/2016-2017/a2

### **2 Ζητούμενα**

Στόχος της άσκησης είναι να αναπτύξετε διαφορετικές παράλληλες εκδόσεις του αλγορίθμου Floyd-Warshall, να αξιολογήσετε την παραγωγικότητα (productivity) ανάπτυξης παράλληλου κώδικα και την τελική επίδοση του παράλληλου προγράμματος, επιλέγοντας ένα από τα δύο προγραμματιστικά εργαλεία για αρχιτεκτονικής κοινής μνήμης: OpenMP ή Threading Building Blocks (TBBs).

Για τις εκδόσεις του αλγορίθμου Floyd-Warshall που σας δίνονται:

<sup>1</sup>mail-to: nikela@cslab.ece.ntua.gr, cc: goumas@cslab.ece.ntua.gr, filename: a2-parlabXX-interim.pdf <sup>2</sup>mail-to: nikela@cslab.ece.ntua.gr, cc: goumas@cslab.ece.ntua.gr, filename: a2-parlabXX-final.pdf

- 1. Ανακαλύψτε τον παραλληλισμό του αλγορίθμου σε κάθε έκδοση και σχεδιάστε την παραλληλοποίησή του.
- 2. Υλοποιήστε παράλληλες εκδόσεις του αλγορίθμου Floyd-Warshall (τουλάχιστον μία για κάθε σειριακή έκδοση) στο προγραμματιστικό εργαλείο που επιλέξατε και πραγματοποιήστε μετρήσεις για μεγέθη πινάκων 1024x1024, 2048x2048 και 4096x4096 για 1, 2, 4, 8, 16, 32 και 64 threads στο μηχάνημα *sandman*.
- 3. Περιγράψτε τη στρατηγική παραλληλοποίησης και τα πειραματικά σας αποτελέσματα στην **ενδιάμεση αναφορά**.
- 4. Αξιοποιήστε τις παρατηρήσεις σας από τις πρώτες υλοποιήσεις, την κατανόηση της αρχιτεκτονικής του μηχανήματος *sandman*, τις δομές παράλληλου προγραμματισμού που προσφέρει το εργαλείο που επιλέξατε και τις δυνατότητες του μεταγλωττιστή για να βελτιώσετε την παράλληλη επίδοση του αλγορίθμου Floyd-Warshall.
- 5. Πραγματοποιήστε μετρήσεις για τις καλύτερες παράλληλες εκδόσεις, για μεγέθη πινάκων 1024x1024 2048x2048 και 4096x4096, για 1, 2, 4, 8, 16, 32 και 64 threads στο μηχάνημα *sandman*.
- 6. Περιγράψτε τις καλύτερες παράλληλες εκδόσεις σας και παρουσιάστε τις μετρήσεις σας στην **τελική αναφορά**. Αναφέρετε τον καλύτερο χρόνο που επιτύχατε!

## **3 Περιβάλλον εκτέλεσης**

• Για την άσκηση αυτή, θα χρησιμοποιήσετε το μηχάνημα *sandman*, που ανήκει στην ουρά *serial* (βλ. παρουσίαση άσκησης). Για να υποβάλλετε ένα script, έστω script.sh, στο μηχάνημα, δίνετε την εντολή qsub ως εξής:

```
$ qsub -q serial -l nodes=sandman:ppn=64 script.sh
```
- Για να ρυθμίσετε το περιβάλλον μεταγλώττισης και εκτέλεσης για OpenMP και TBBs, θα χρησιμοποιήσετε τα modules. Λεπτομέρεις για τη χρήση των modules μπορείτε να βρείτε εδώ: https://admin.cslab.ece.ntua.gr/trac/wiki/EnvModulesUsage. Φορτώνετε το αντίστοιχο module ως εξής:
	- **–** Για το OpenMP: module load openmp
	- **–** Για τα TBBs: [module load tbbz](https://admin.cslab.ece.ntua.gr/trac/wiki/EnvModulesUsage)
- Στον scirouter, στο φάκελο /home/parallel/pps/2016-2017/a2 θα βρείτε το φάκελο tbb-workspace με οδηγίες για τη μεταγλώττιση και την εκτέλεση προγραμμάτων σε TBBs και παραδείγματα.